Приложение №

# **РАБОЧАЯ ПРОГРАММА УЧЕБНОЙ ДИСЦИПЛИНЫ**

# **ОПЦ.01 ИНЖЕНЕРНАЯ ГРАФИКА**

### **Рабочая программа учебной дисциплины разработана на основе:**

1.Федерального государственного образовательного стандарта среднего профессионального образования по специальности 23.02.07 Техническое обслуживание и ремонт двигателей, систем и агрегатов автомобилей, утвержденного Приказом Минобрнауки России от 9 декабря 2016 г. № 1568)

2.Учебного плана специальности 23.02.07 Техническое обслуживание и ремонт двигателей, систем и агрегатов автомобилей

### **с учетом:**

3.Примерной основной образовательной программы по специальности 23.02.07 Техническое обслуживание и ремонт двигателей, систем и агрегатов автомобилей, утвержденного Приказом Минобрнауки России от 9 декабря 2016 г. № 1568. ( регистрационный номер 23.02.07-180119, протокол от 15.01.2018, дата внесения в реестр 19.01.2018)

Организация – разработчик ГБПОУ ПАМТ им. И.И. Лепсе Преподаватель: Белых А.Г.

Программа рассмотрена и одобрена на заседании ПЦК Протокол № 6 от 20.01.2021 Председатель Алипов А.В.

# СОДЕРЖАНИЕ

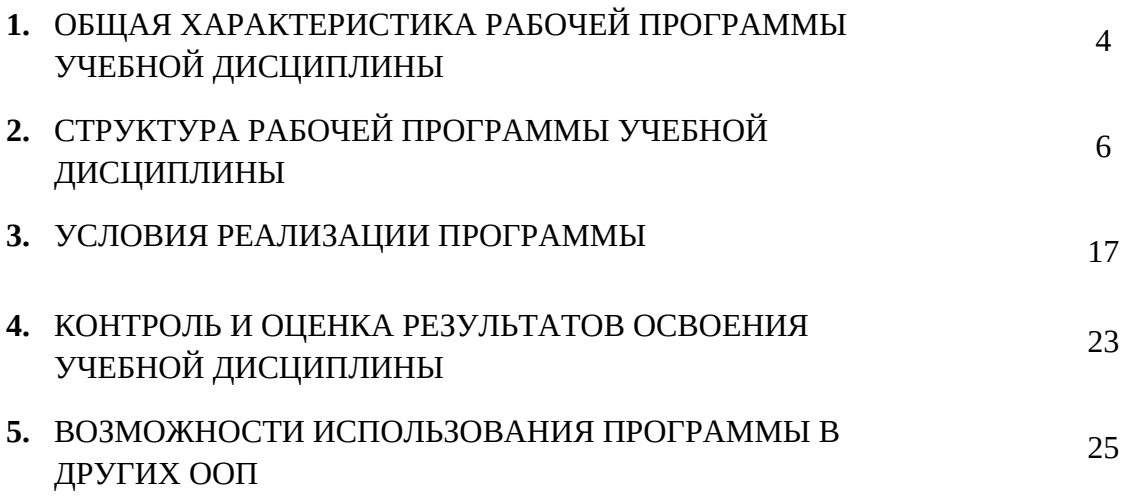

## **1. ОБЩАЯ ХАРАКТЕРИСТИКА РАБОЧЕЙ ПРОГРАММЫ УЧЕБНОЙ ДИСЦИПЛИНЫ**

### **1.1. Область применения рабочей программы**

Рабочая программа учебной дисциплины является частью основной образовательной программы в соответствии с ФГОС СПО **23.02.07 Техническое обслуживание и ремонт двигателей, систем и агрегатов автомобилей**

### **1.2. Место дисциплины в структуре основной профессиональной образовательной программы:**

Дисциплина относится к группе общепрофессиональных дисциплин профессионального цикла.

### **1.3. Цель и планируемые результаты освоения дисциплины:**

В результате освоения дисциплины обучающийся *должен знать*:

- основных правил построения чертежей и схем
- способов графического представления пространственных образов
- возможностей пакетов прикладных программ компьютерной графики в профессиональной деятельности

- основных положений конструкторской, технологической и другой нормативной документации

- основ строительной графики

В результате освоения дисциплины обучающийся *должен уметь*:

- оформлять проектно – конструкторскую, технологическую и другую техническую документацию в соответствии с действующей нормативной базой

- выполнять изображения, разрезы и сечения на чертежах
- выполнять деталирование сборочного чертежа
- решать графические задачи

*В результате освоения дисциплины обучающийся осваивает элементы компетенций:*

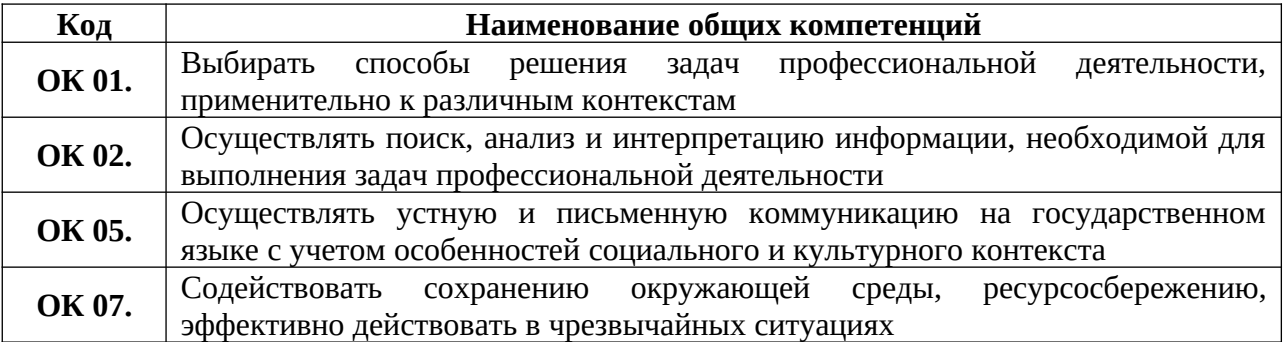

### **Перечень профессиональных компетенций элементы которых формируются в рамках дисциплины:**

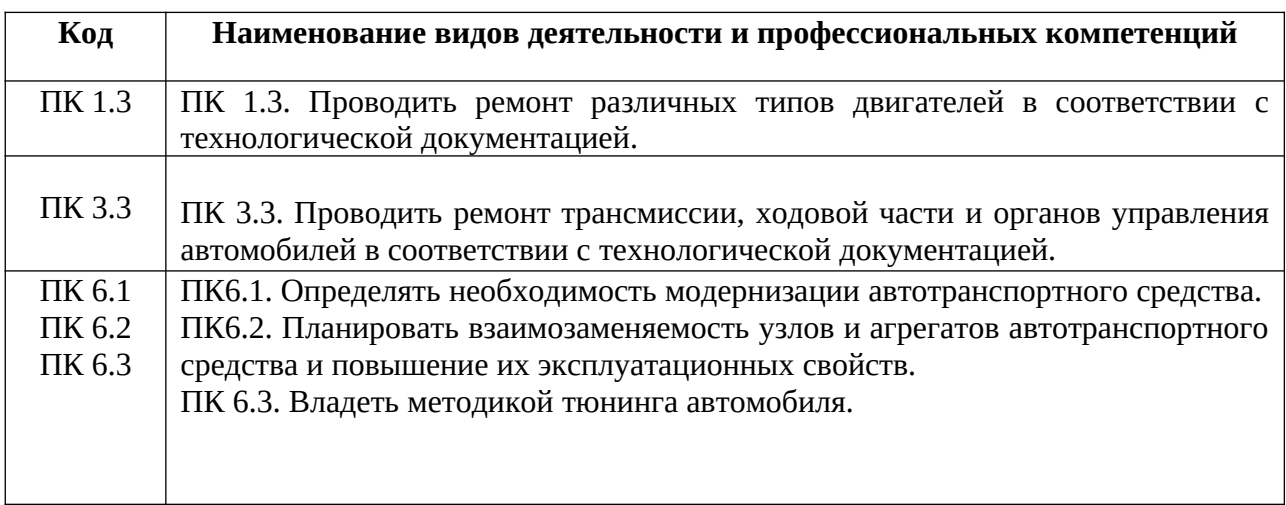

# **2. СТРУКТУРА И СОДЕРЖАНИЕ УЧЕБНОЙ ДИСЦИПЛИНЫ**

# **2.1. Объем учебной дисциплины и виды учебной работы**

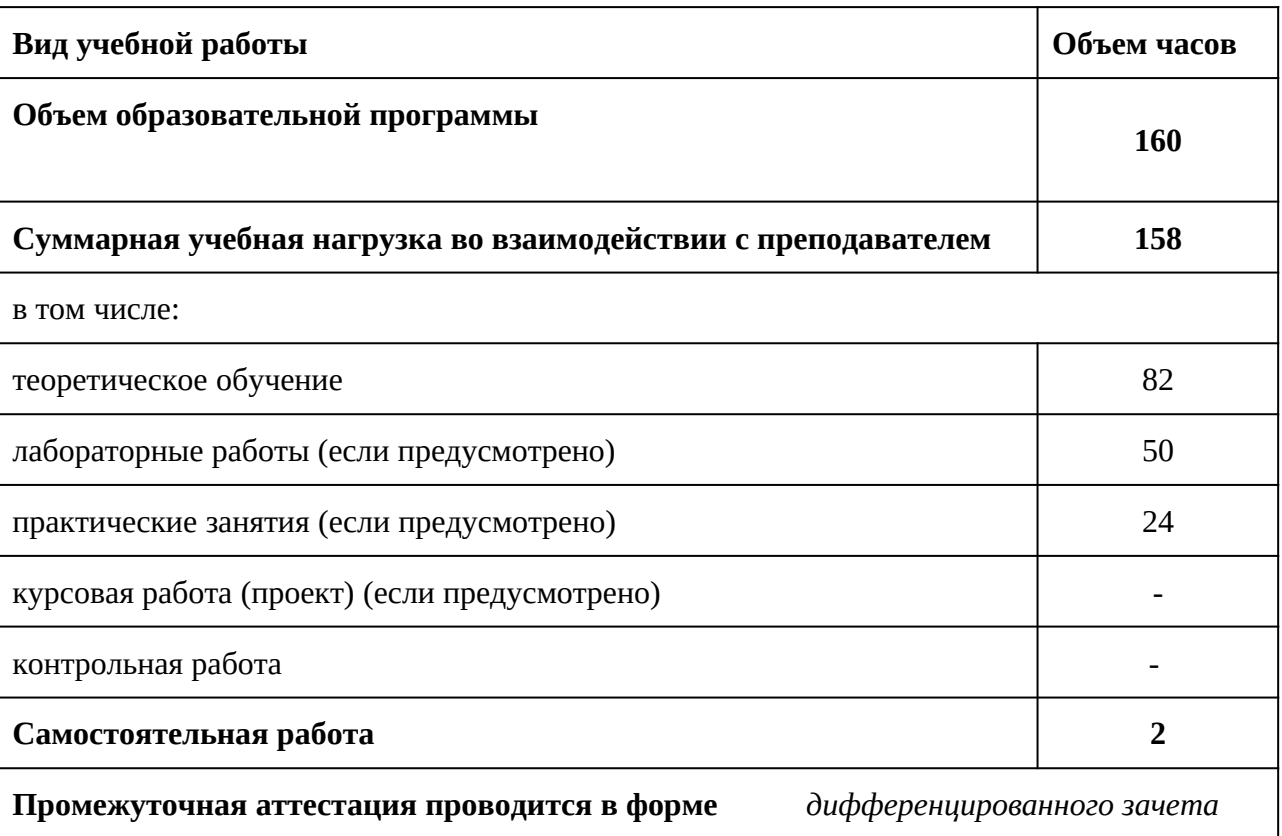

# **2.2. Тематический план и содержание учебной дисциплины ОПЦ.01 ИНЖЕНЕРНАЯ ГРАФИКА**

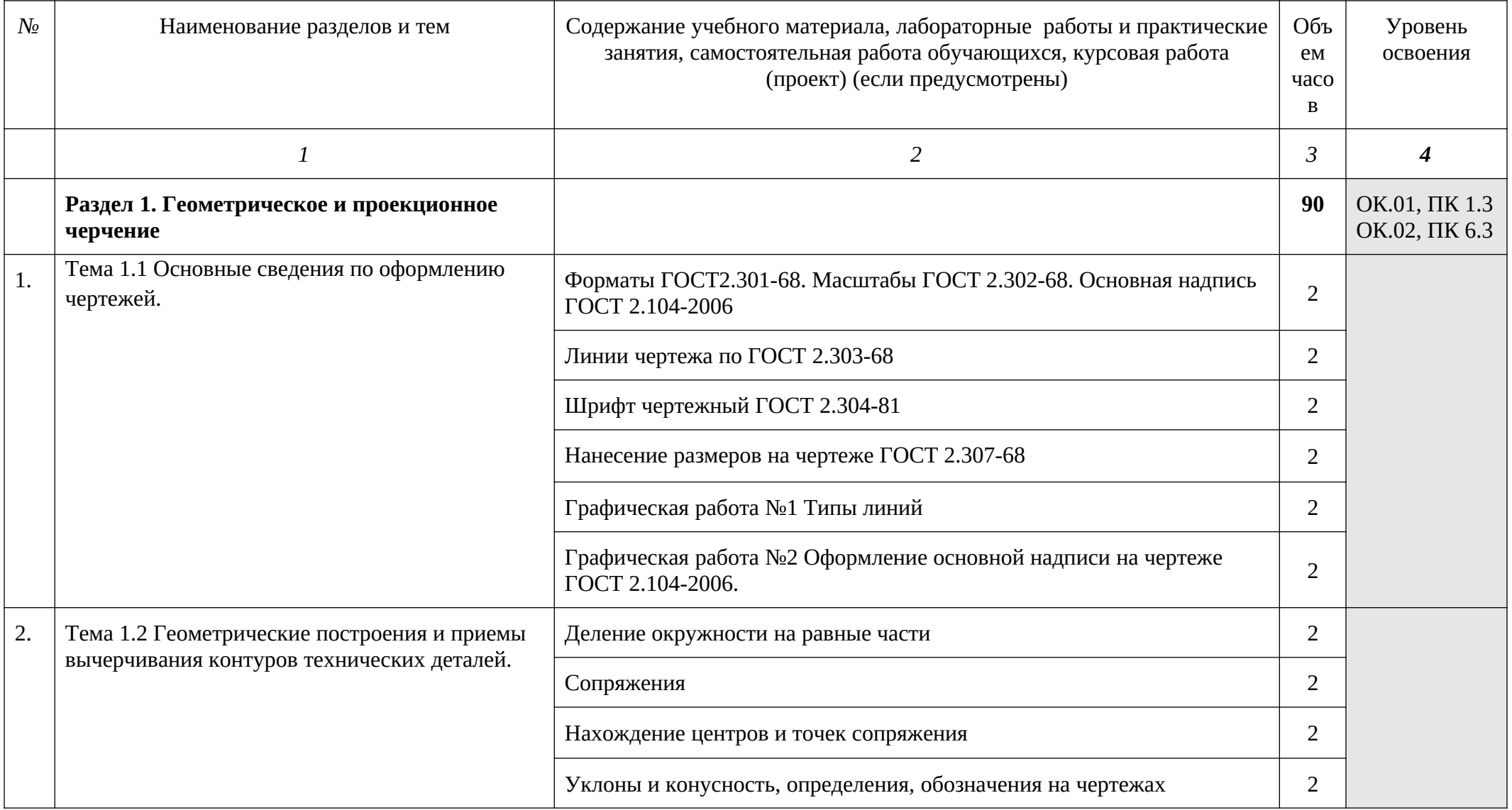

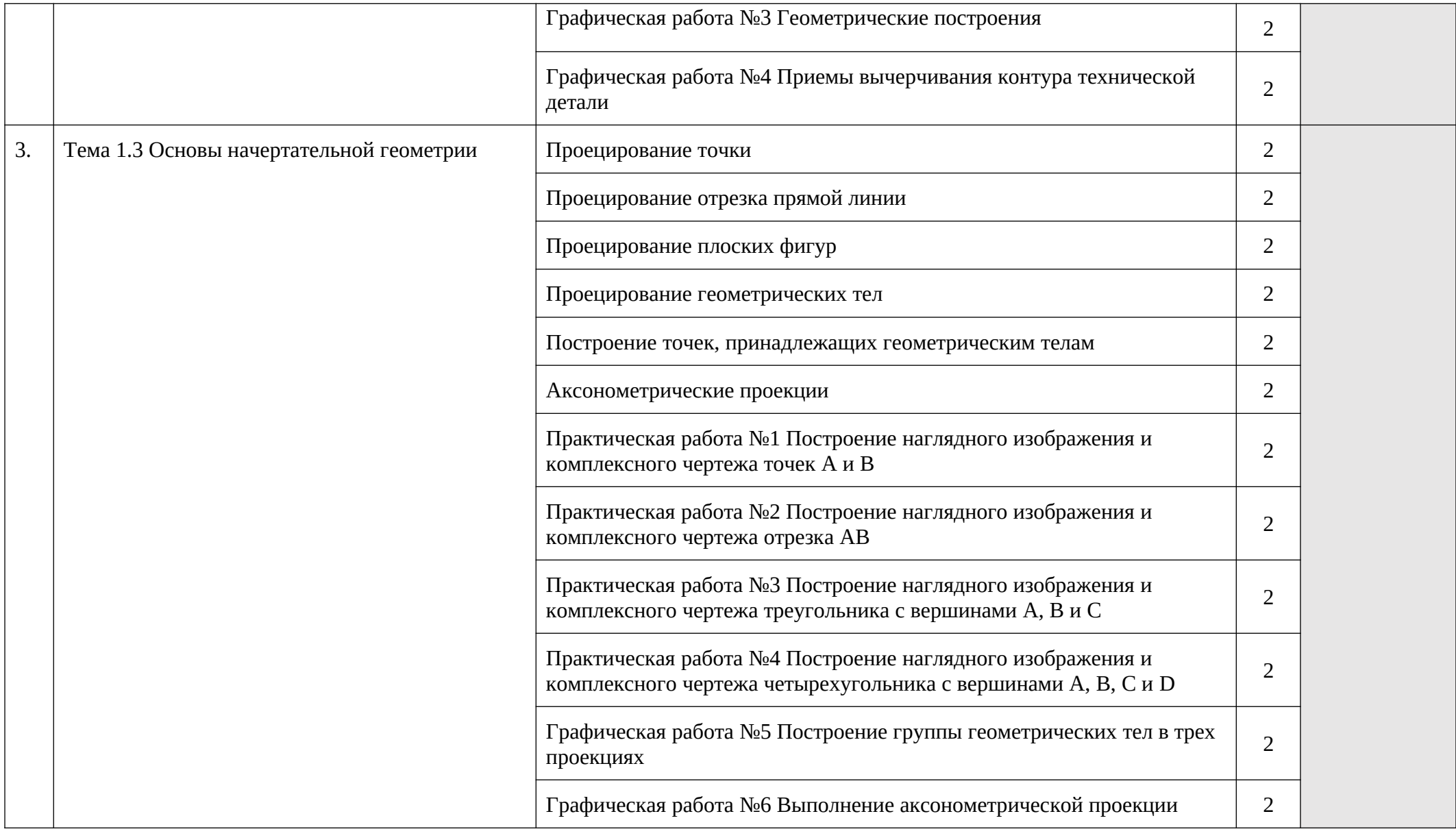

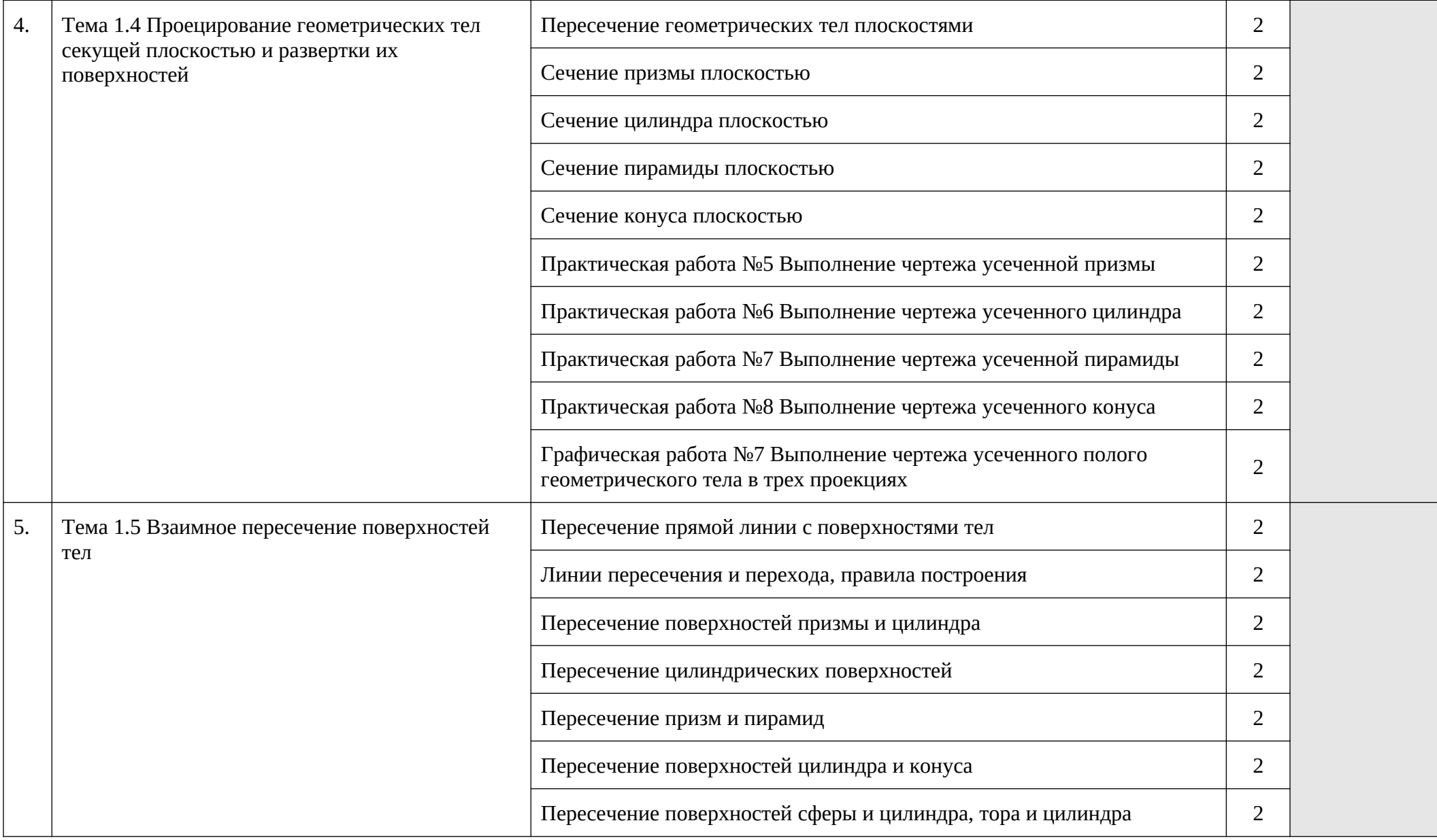

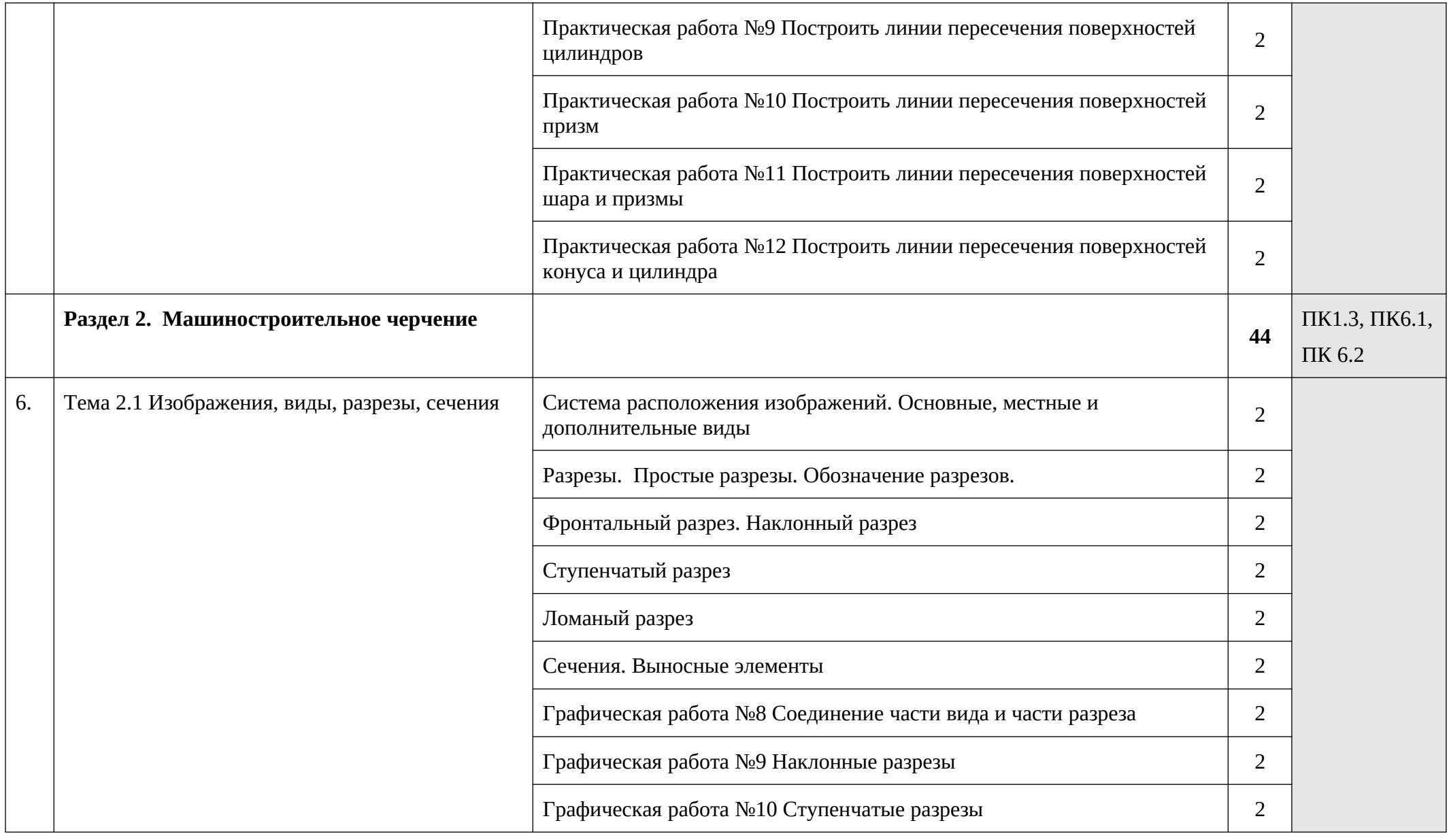

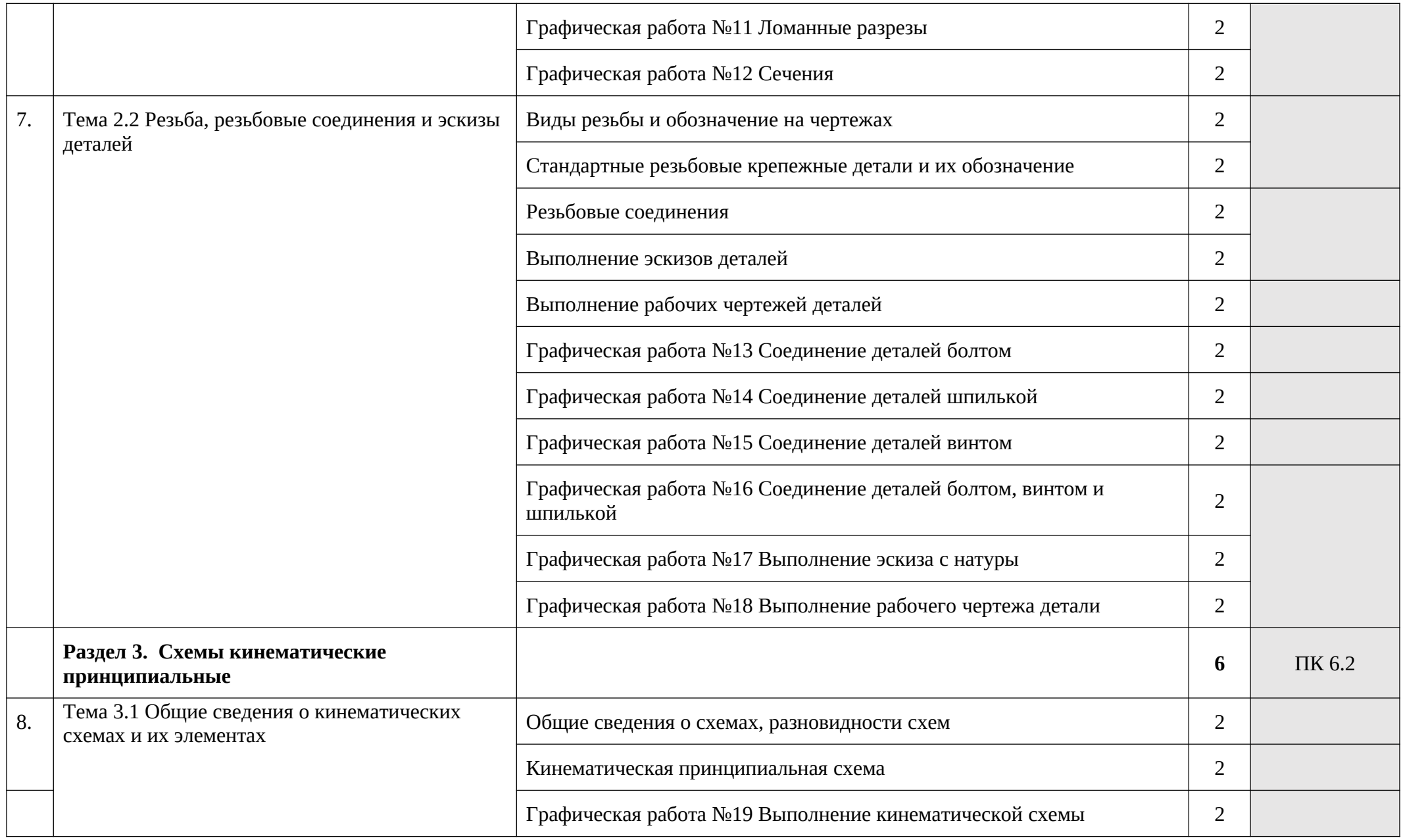

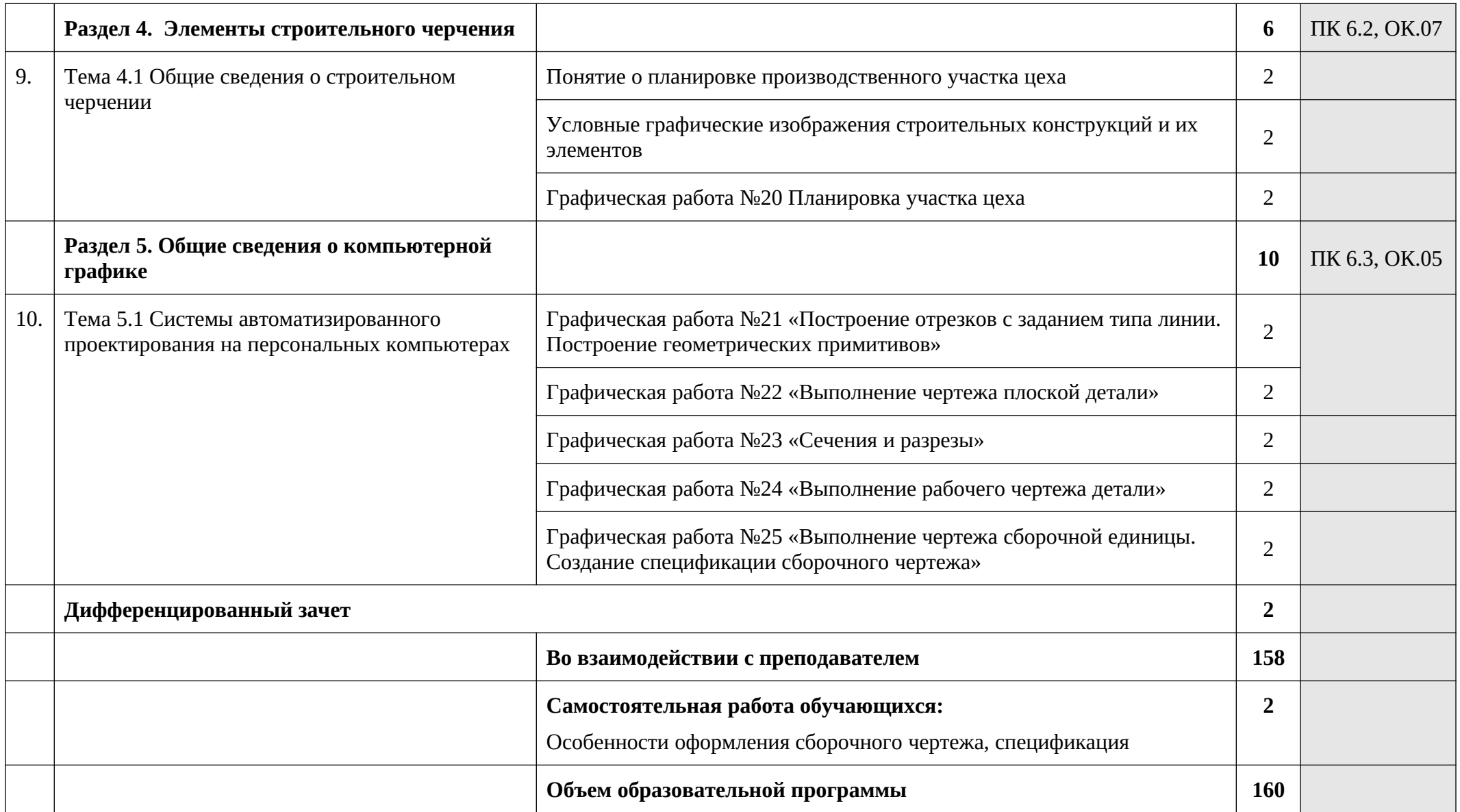

### **3. УСЛОВИЯ РЕАЛИЗАЦИИ ПРОГРАММЫ**

### **3.1. Материально-техническое обеспечение**

Кабинет инженерной графики аудитория 106

Комплект учебной мебели

Автоматизированное рабочее место преподавателя;

Меловая доска

Веб-камера;

Колонки;

Экран для проектора

Мультимедийный проектор «ViewSonik»

Шкафы для документов

Альбом чертежей

Чертежные инструменты (треугольник, транспортир)

Макеты геометрических фигур

Детали для выполнения чертежей

Сборочные чертежи для деталировки

Макеты:

- соединение части вида и части разреза

- наклонный разрез

- ломанный разрез

- ступенчатый разрез

- образцы деталей для выполнения эскиза с натуры

Стенды по темам инженерной графики:

- стенд настенный «Виды. Сечения. Разрезы»

- стенд настенный «Аксонометрические проекции»

- стенд настенный «Сборочный чертеж. Спецификация»

- стенд настенный «Допуски формы и расположения поверхностей. Шероховатости»

- стенд настенный «Соединение деталей сваркой. Обозначение сварочных швов»

- стенд настенный «Выполнение рабочих чертежей детали»

- стенд настенный «Выполнение эскизов деталей»

- стенд настенный «Размеры шрифта чертежного по ГОСТ 2.304 – 81»

- стенд настенный «Шрифты чертежные ГОСТ 2.304 - 81»

- стенд переносной «Резьбовые соединения»

- стенд переносной «Виды сварных соединений типы швов»

- стенд переносной «Образцы шероховатости поверхностей»

- стенд переносной «Виды резьб»
- стенд переносной «Сборочный чертеж»
- стенд переносной «Зубчатые колеса»
- стенд переносной «Зубчатые передачи»
- стенд переносной «Разъемные соединения»

### **3.2. Информационное обеспечение обучения**

### **Перечень рекомендуемых учебных изданий, дополнительной литературы, Интернет ресурсов**

#### **Основные источники:**

- 1. Бродкий, А. М. Черчение (металлообработка) : учебник для студ. учреждений СПО / А. М. Бродский, Э. М. Фазулин, В. А. Халдинов. - 13-е изд., стер. - Москва : ИЦ "Академия", 2017. - 400 с. - ISBN 978-5-4468-5109-6. - Текст : непосредственный.
- 2. Бродкий, А. М. Черчение (металлообработка) : учебник для студ. учреждений СПО / А. М. Бродский, Э. М. Фазулин, В. А. Халдинов. - 13-е изд., стер. - Москва : ИЦ "Академия", 2020. - 400 с. - ISBN 978-5-4468-5109-6. - Текст : электронный // Электронно-библиотечная система Академия : [сайт]. — URL : [https://academia](https://academia-moscow.ru/catalogue/4831/477338/)[moscow.ru/catalogue/4831/477338/](https://academia-moscow.ru/catalogue/4831/477338/)
- 3. Аверин, В. Н. Компьютерная инженерная графика : учебник для студентов учреждений сред. проф. образования / В. Н. Аверин. - 2-е изд., испр. - Москва : ИЦ «Академия», 2020. - 256 с. - ISBN 978-5-4468-8712-5. - Текст : электронный // Электроннобиблиотечная система Академия : [сайт]. — URL : https://academia-moscow.ru/catalogue/4831/352016/
- 4. Горельская, Л. В. Инженерная графика : учебное пособие для СПО / Л. В. Горельская, А. В. Кострюков, С. И. Павлов. — Саратов : Профобразование, 2020. — 183 c. — ISBN 978-5-4488-0689-6. — Текст : электронный // Электронно-библиотечная система IPR BOOKS : [сайт]. — URL: http://www.iprbookshop.ru/91870.html (дата обращения: 09.05.2020). — Режим доступа: для авторизированных пользователей
- 5. Попова, Г. Н. Машиностроительное черчение : справочник / Г. Н. Попова, С. Ю. Алексеев, А. Б. Яковлев. — 2-е изд. — Санкт-Петербург : Политехника, 2020. — 485 c. — ISBN 978-5-7325-1085-0. — Текст : электронный // Электронно-библиотечная система IPR BOOKS : [сайт]. — URL: http://www.iprbookshop.ru/94838.html (дата обращения: 16.12.2020). — Режим доступа: для авторизированных пользователей

#### **Дополнительные источники:**

1. Бродский А.М. Инженерная графика: Учебник. - М.: ИЦ Академия, 2014

2. Бродский А.М. Инженерная графика: Учебник. - М.: ИЦ Академия, 2012

3. Васильева Л.С. Черчение (металлообработка). Практикум. - М.: ОИЦ "Академия", 2014. - 7-ое изд.

4. Ганенко А.П. Оформление текстовых и графических материалов. Учебник для учащихся начального профессионального образования, М.: ПрофОбрИздат, 2013

5. Бродский А.М. и др. Черчение Учебник для учащихся начального профессионального образования, М.: Издательство центр «Академия», 2012

6. Бродский А.М. и др. Техническая графика (металлообработка). - М.: ОИЦ "Академия", 2013.- 1-ое изд.

7. Аверин В.Н. Компьютерная и инженерная графика: У/п. – М.: Академия, 2012

8. Макарова М.Н. Техническая графика. Теория и практика: У/п, 2015. - ЭБС IPRbooks

9. Кондратьева Т.М., Митина Т.В., Царева М.В.Инженерная и компьютерная графика. Часть 1. Теория построения проекционного чертежа: У/п, 2016. - ЭБС IPRbooks

10. Свиридова Т.А. Инженерная графика. Часть VII. Графическое изображение элементов и схем гидро - и пневмосистем:Учебное иллюстрированное пособие, 2014. - ЭБС IPRbooks

11. Свиридова Т.А. Инженерная графика. Часть VI. Чтение и деталирование сборочных чертежей: Учебное иллюстрированное пособие, 2013. - ЭБС IPRbooks

12. Попова Г.Н. Машиностроительное черчение: Справочное пособие. - Политехника, 2016. - ЭБС IPRbooks

13. Куликов В. П., Кузин А. В. Инженерная графика. – М.: ФОРУМ, 2009. – 386 с.

14. Куликов В. П. Стандарты инженерной графики. – М.: ФОРУМ, 2009. – 240 с.

15. Чекмарев А. А. Начертательная геометрия и черчение: учеб. для студ. высш. учеб. заведений. – М.: Гуманит. изд. центр ВЛАДОС, 2002. – 472 с.

16. Чекмарев А. А., Осипов В. К. Справочник по машиностроительному черчению. – М.: Высшая школа, 2002. – 493 с.

17. Хейфец А. Л., Логиновский А. Н., Буторина И. В., Дубовикова Е. П. 3Dтехнология построения чертежа. – СПб.: БХВ-Петербург, 2005. – 256 с.

## **Интернет - ресурсы:**

1. Образовательный сайт: [http://www.kompas-edu.ru](http://www.kompas-edu.ru/)

2. Сайт АСКОН: [http://www.ascon.ru](http://www.ascon.ru/)

3. Сайт технической поддержки: <http://kompas-kolomna.ru/forum>

http://graph.power.nstu.ru/wolchin/umm/РКG/ИКТ Портал Интернет-ресурсы

4. Инженерная и прикладная компьютерная графика.

<http://www.twirpx.com/files/machinery/nig>

5. Видео-уроки по начертательной геометрии и инженерной графике.

[http://www.pomoshvuchebe.ru/index/test\\_po\\_discipline\\_quot\\_inzhenernaja\\_grafika\\_quot](http://www.pomoshvuchebe.ru/index/test_po_discipline_quot_inzhenernaja_grafika_quot)

6. Сайт помощи студентам - Тесты по дисциплине "Инженерная графика"

### **3.3 Кадровое обеспечение образовательного процесса**

Реализация образовательной программы ОПЦ.01 Инженерная графика обеспечивается педагогическими работниками образовательной организации, а также лицами, привлекаемыми к реализации образовательной программы на условиях гражданско-правового договора, в том числе из числа руководителей и работников организаций, направление деятельности которых соответствует области профессиональной деятельности и имеющие стаж работы в данной профессиональной области не менее 3 лет.

Квалификация педагогических работников образовательной организации должна отвечать квалификационным требованиям, указанным в квалификационных справочниках, и (или) профессиональных стандартах.

Педагогические работники, привлекаемые к реализации образовательной программы, должны получать дополнительное профессиональное образование по программам повышения квалификации, в том числе в форме стажировки в организациях, направление деятельности которых соответствует области профессиональной деятельности, не реже 1 раза в 3 года с учетом расширения спектра профессиональных компетенций.

## **4. КОНТРОЛЬ И ОЦЕНКА РЕЗУЛЬТАТОВ ОСВОЕНИЯ УЧЕБНОЙ ДИСЦИПЛИНЫ**

Контроль и оценка результатов освоения дисциплины осуществляется преподавателем в процессе проведения практических занятий, тестирования, внеаудиторной самостоятельной работы, выполнения обучающимися индивидуальных заданий, реферативных работ, опрос (фронтальный и индивидуальный).

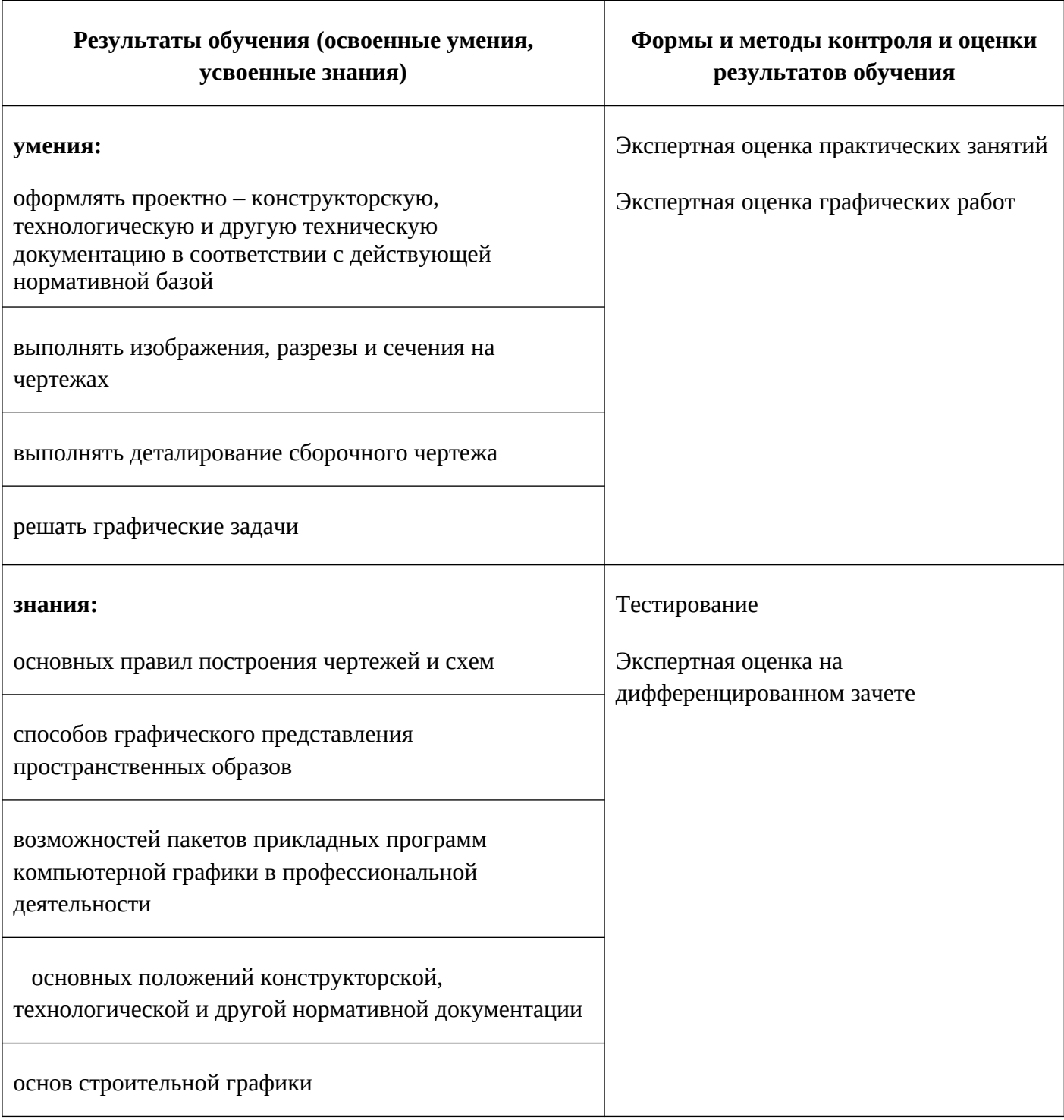

Формы и методы контроля и оценки результатов обучения должны позволять проверять у обучающихся развитие общих компетенций и обеспечивающих их умений.

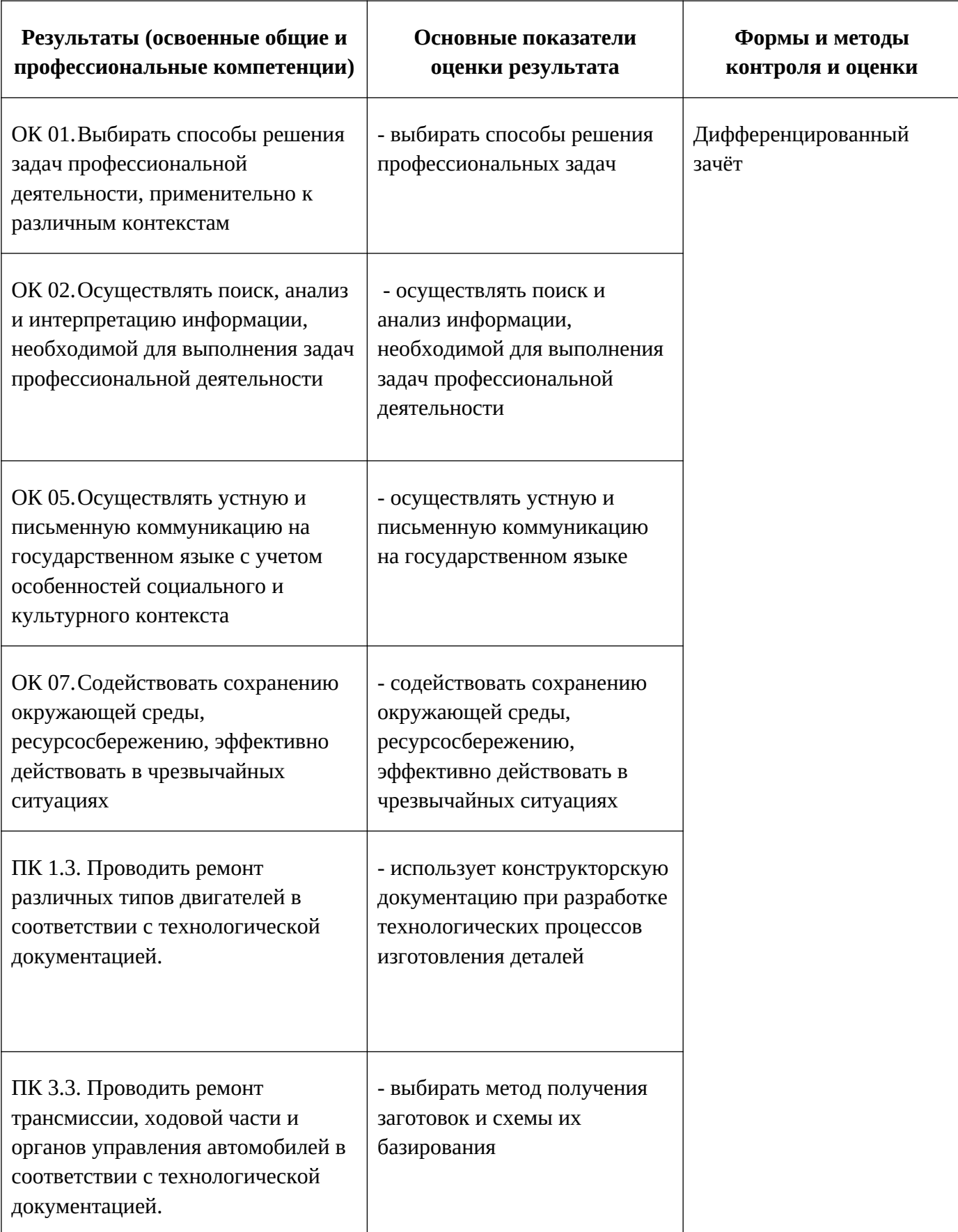

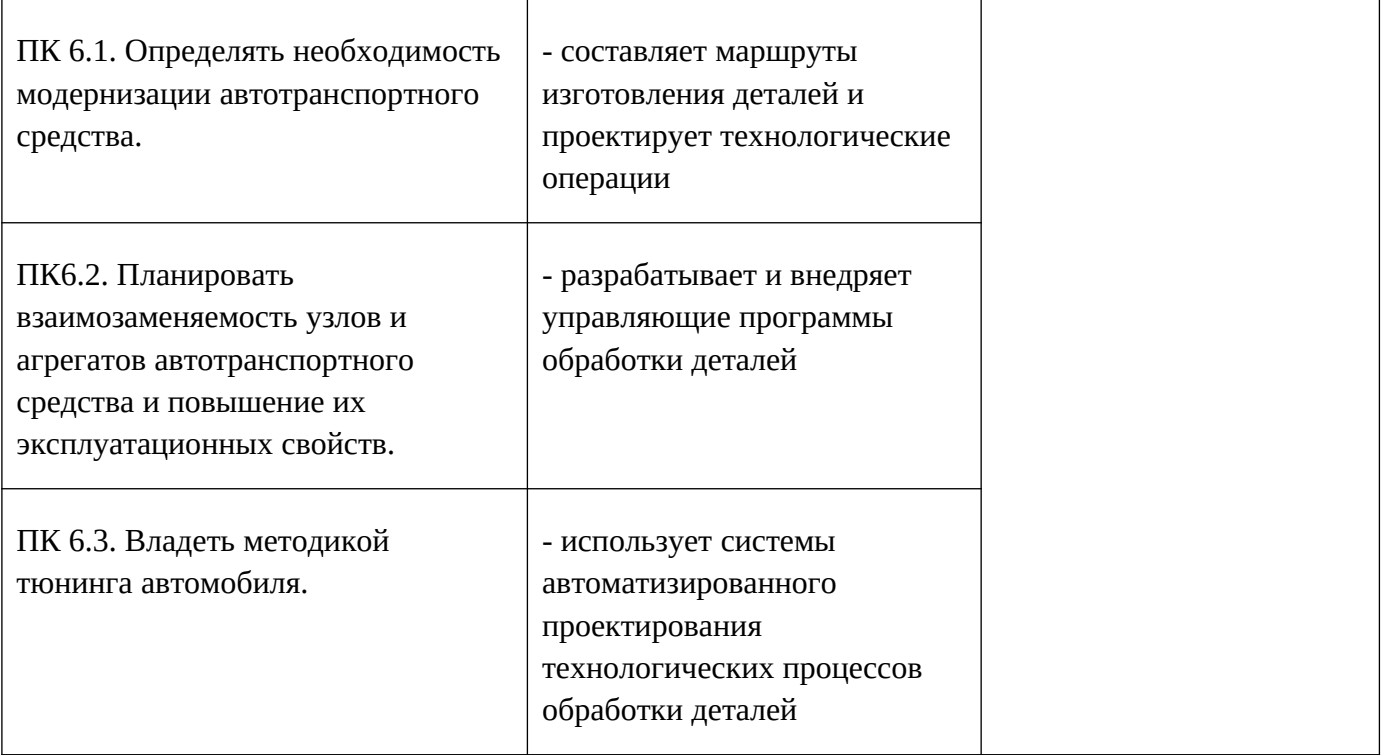

## **5. ВОЗМОЖНОСТИ ИСПОЛЬЗОВАНИЯ ПРОГРАММЫ В ДРУГИХ ПООП**

Рабочая программа учебной дисциплины ОПЦ.01 Инженерная графика может быть использована в дополнительном профессиональном образовании и в программах повышения квалификации и профессиональной подготовки по специальности 23.02.07 Техническое обслуживание и ремонт двигателей, систем и агрегатов автомобилей